Digitalfotografie Bearbeitung **Effektfilter 3 BE** EFF

Photoshop Aktuell · Vol. 22

## **Fotografische Effektfilter simulieren**

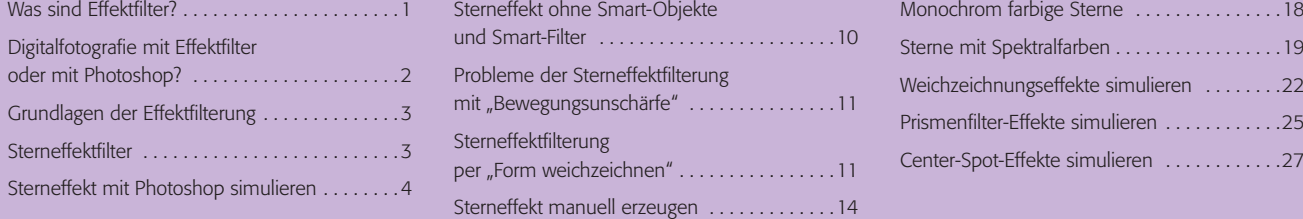

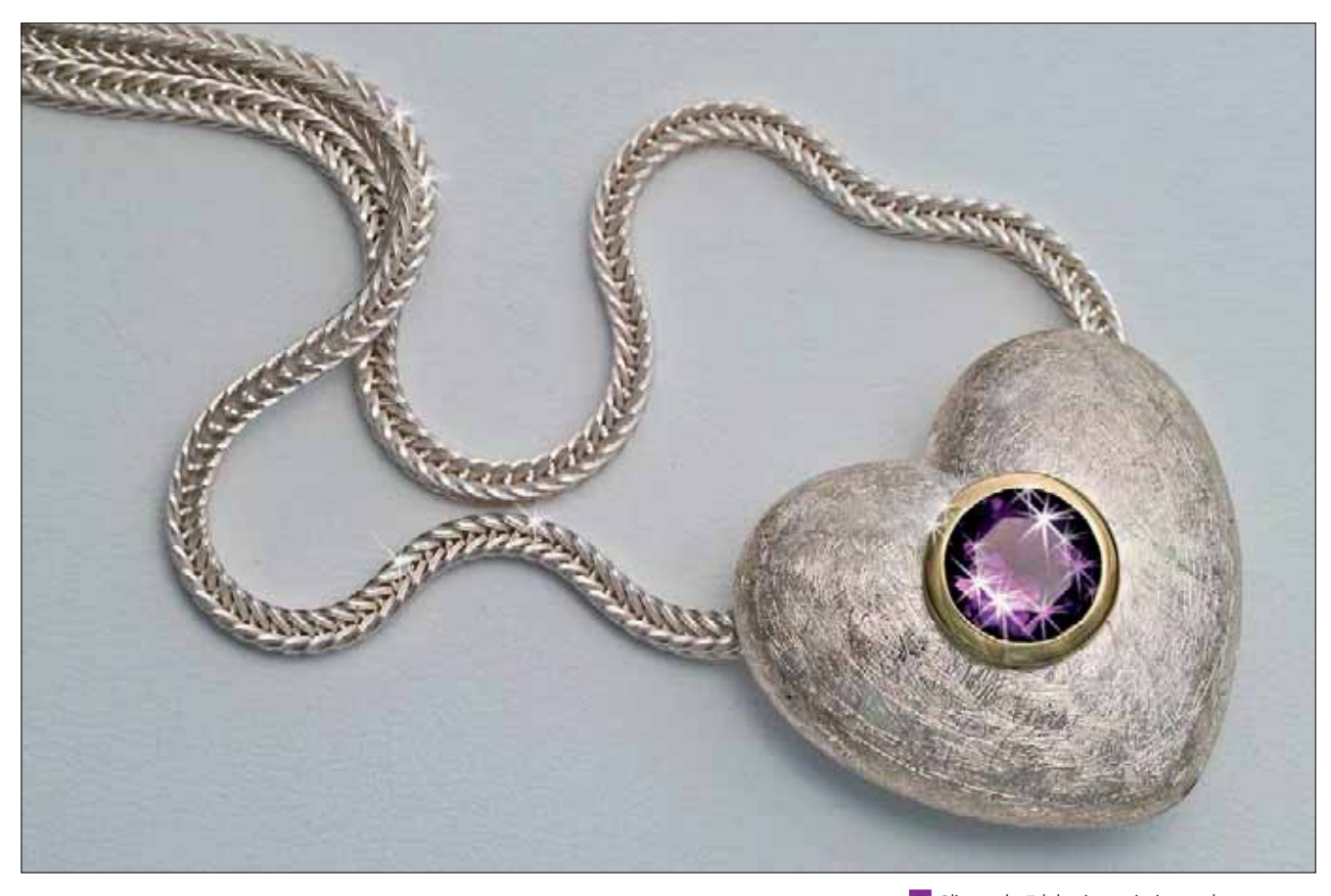

## **Was sind Effektfilter?**

Die klassischen fotografischen Effektfilter waren die größten Staubfänger in den Fototaschen vieler Fotoamateure und -profis. Für beide Anwendergruppen waren sie meist Spielzeuge, mit denen man einem ansonsten ziemlich uninteressanten Motiv noch einen gewissen Pep verleihen konnte. Der exzessive Gebrauch dieser Hilfsmittel wurde von den einen begeistert betrieben, von den anderen ebenso vehement abgelehnt. Hier schieden sich die Geister der Fotografen mehr als in vielen anderen Bereichen.

Tatsache ist, dass sich manche Motive mit Effektfiltern durchaus aufwerten lassen, wenn man diese zielgerichtet und sparsam einsetzt. Ein Sterneffektfilter beispielsweise betont die Stimmung einer Nachtaufnahme, ein Weichzeichnungsfilter (nein – nicht der von Photoshop!) verleiht einem Porträt ein sanftes, weiches Flair. Sind moderne Objektive auf Spitzenleistung getrimmt, so nehmen solche Filter den damit erzeugten Aufnahmen das technokratisch Präzise und machen das Fehlerhafte zum Gestaltungsmittel.

**l1l** Glitzernde Edelsteine animieren eher zum Kauf als stumpf erscheinende. Die Anmutung des "Glitzerns" entsteht durch sternförmige Überstrahlungen an en Spitzlichtern. Fotografisch erzeugt man diese traditionell durch Sterneffektfilter. Aber dieser Effekt lässt sich auch ohne großen Aufwand digital mit Photoshop simulieren.

**TOP** 

**Das Fehlerhafte als Gestaltungsmittel**